# **PRÁCTICA 5**

### LÍMITES Y CONTINUIDAD DE FUNCIONES DE DOS VARIABLES REALES

## **1.-REPRESENTACIÓN GRÁFICA**

La instrucción que sirve para representar gráficas de funciones de dos variables en una región [a,b] x [c,d] es:

**Plot3D[funcion[x,y],{x,a,b},{y,c,d}]**

Esta instrucción, a diferencia de **Plot**, no acepta una lista de funciones para representar conjuntamente. Si queremos representar más de una función necesitaremos usar la instrucción **Show**.

 $\bullet$  **Ejemplo 1. Representar gráficamente la función**  $f(x,y)=sen(x) + cos(y)$ 

```
Clear@"Global`∗"D
f[x, y] := \sin[x] + \cos[y]Plot3D[\textbf{f}[x, y], {x, -2\pi, 2\pi}, {y, -2\pi, 2\pi}]\Omega\overline{\phantom{a}}-5\overline{0}\cdot 5
                               5
```
**•** Ejemplo 2. Dibujar la función las superficies  $f(x,y)=x^2 + y^2y$  g(x,y)=x y + **1, en unos mismos ejes de coordenadas.**

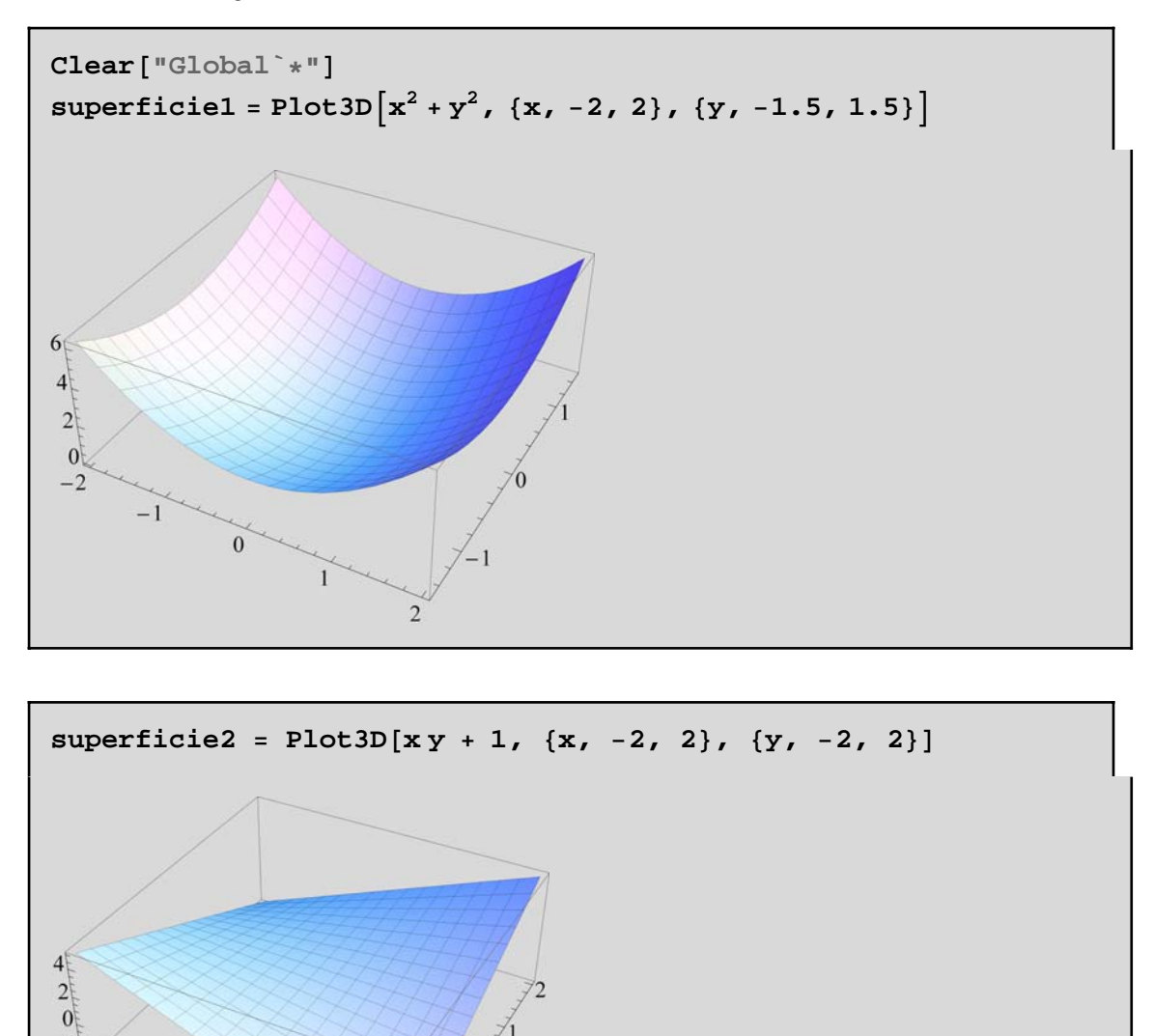

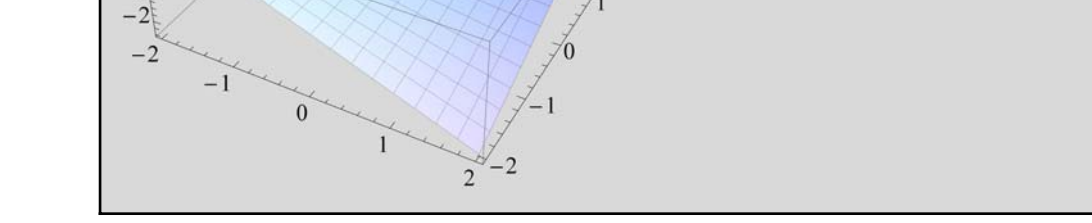

Utilizamos la instrucción **Show** para mostrar las dos gráficas conjuntamente

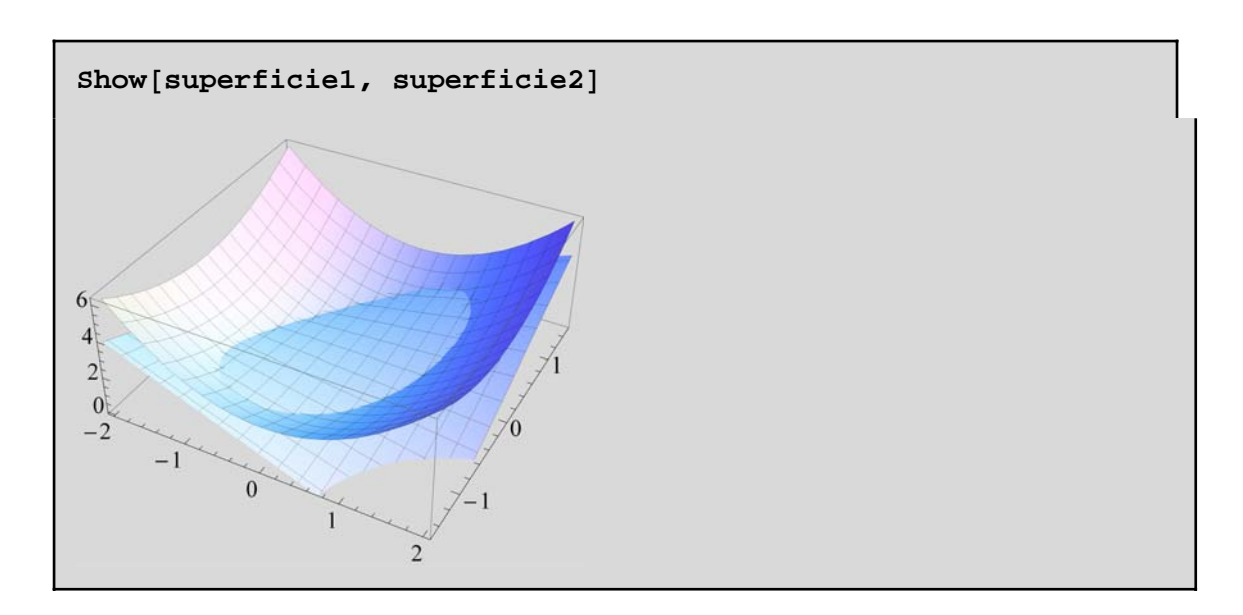

Otra forma útil de visualizar la variación de una función f es mediante las curvas de nivel. Las curvas de nivel las componen los puntos (x , y) que toman el mismo valor mediante f, es decir, puntos que tienen la misma altura. Son curvas que expresadas de forma implícita vienen definidas por la ecuación f (x , y) = constante.

 Por ejemplo, las isobaras son las curvas de nivel de la presión atmosférica y las curvas topográficas de los mapas son las curvas de nivel de la altura.

La instrucción que representa funciones de dos variables mediante curvas de nivel es:

**ContourPlot[f[x,y],{x,a,b},{y,c,d}]**

**Ejemplo 3. Representar las curvas de nivel de las funciones**  $f(x, y) = x^2 + y^2 y$  $g(x, y) = \cos(xy).$ 

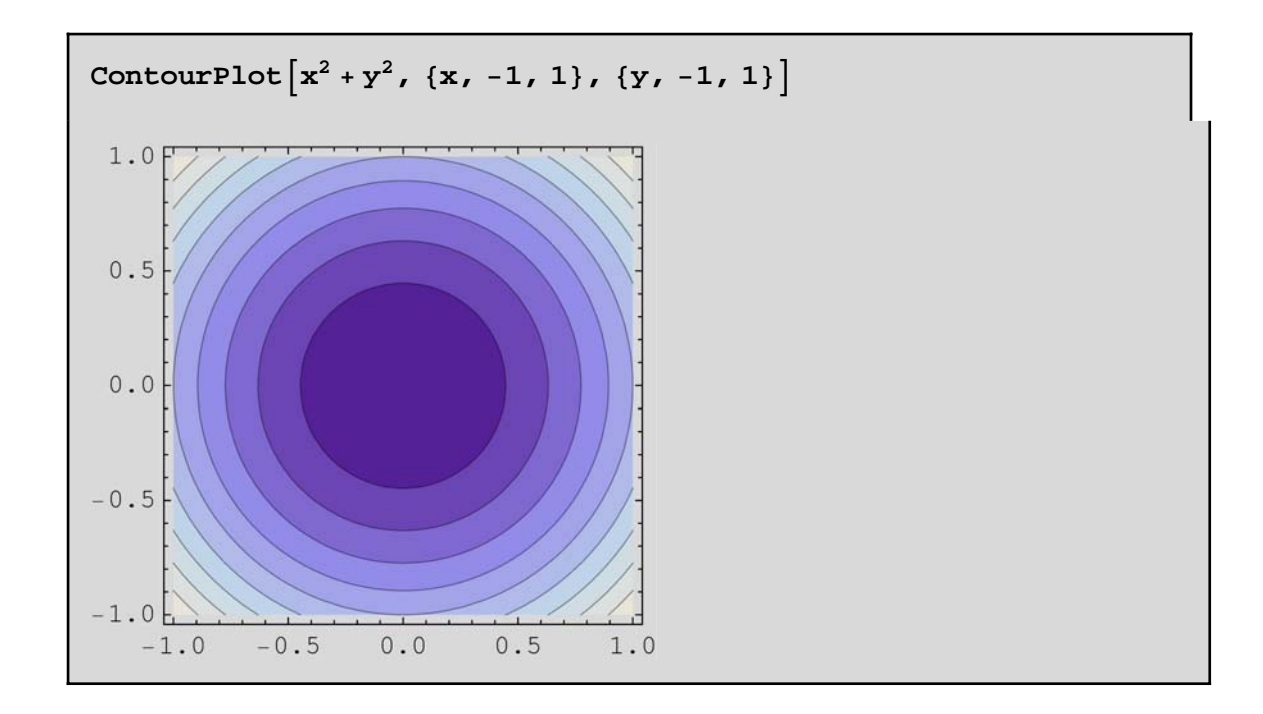

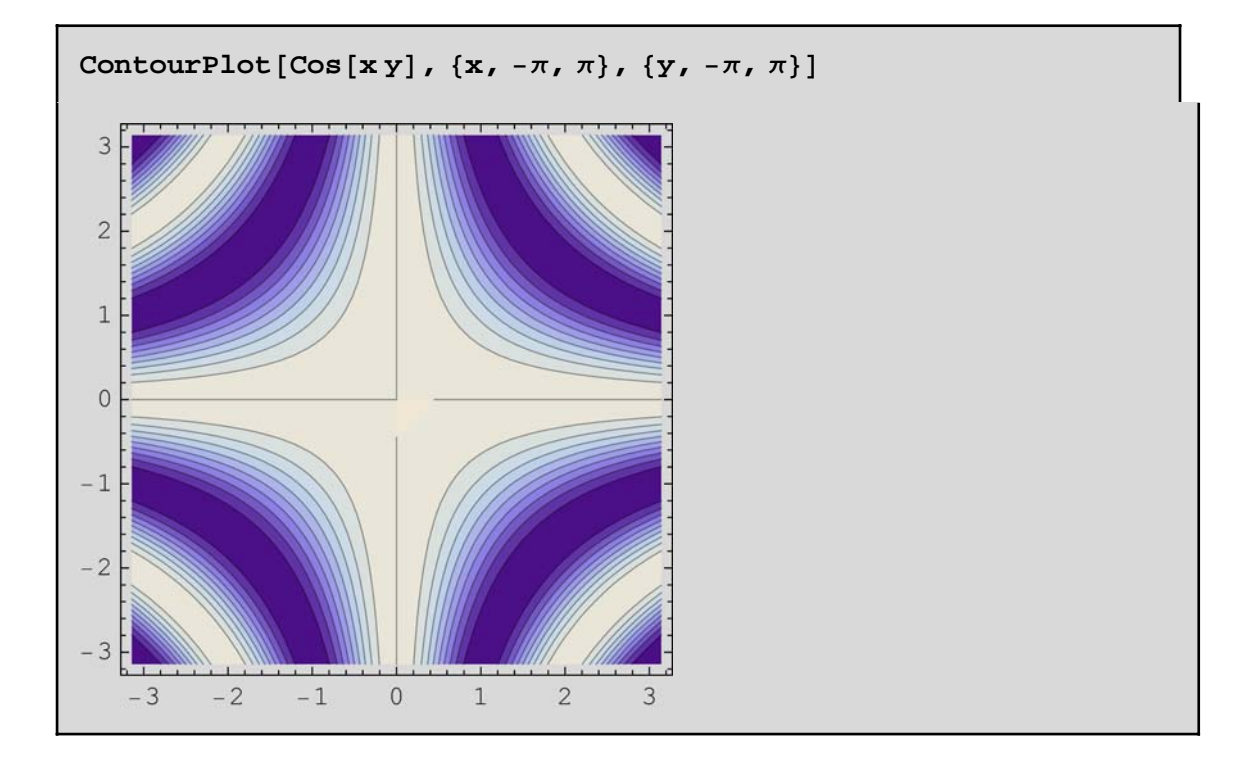

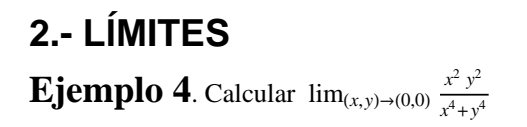

$$
\begin{aligned}\n\text{Clear} \left[ \text{``Global}^* \ast \text{''} \right] \\
f[x_1, y_1] &:= \frac{x^2 y^2}{x^4 + y^4}\n\end{aligned}
$$

Empezamos calculando los límites direccionales

```
Limit[f[x,m x],x→0]
   m<sup>2</sup>1 + m<sup>4</sup>
```
Como los límites direccionales de f en (0,0) dependen del parámetro "m" el límite en dos variables no existe.

**Ejemplo 5**. Calculator 
$$
\lim_{(x,y)\to(0,0)} \frac{xy^3}{x^2+y^9}
$$

Definimos la función

$$
\begin{aligned}\n\text{Clear} \left[ \text{``Global}^* \ast \text{''} \right] \\
f[x_1, y_1] &:= \frac{xy^3}{x^2 + y^9}\n\end{aligned}
$$

Calculamos los límites direccionales

```
Limit[f[x,m x],x→0]
0
```
Calculamos los límites parabólicos

```
Limit [f[x, m x^2], x \rightarrow 0]\overline{0}
```

$$
\text{Limit} \left[ f \left[ m \, y^2, \, y \right], \, y \to 0 \right]
$$
  
0

A la vista de los resultados obtenidos, nos planteamos la siguiente pregunta: ¿Es posible afirmar que existe el límite de f en el punto (0,0)?

Hacemos el cambio a coordenadas polares.

**F** $[\rho_-, \theta_-]$  = **f** $[\rho \cos[\theta], \rho \sin[\theta]]$  //  $\sin[\theta]$  $\rho^2$  Cos[ $\theta$ ] Sin[ $\theta$ ]<sup>3</sup>  $\cos[\theta]^2 + \rho^7 \sin[\theta]^9$ 

 $Limit[F[\rho, \theta], \rho \rightarrow 0]$ 0

Aunque el límite es independiente del valor de  $\theta$ , se observa que el denominador de F( $\rho$ , $\theta$ ) podría anularse para algunos valores de  $\rho$  y  $\theta$ , es decir, que podría anularse para algunas trayectorias. Basta seguir la trayectoria x=ay<sup>3</sup> y probar que en este caso el límite depende del parámetro "a".

> $\texttt{Limit}[\mathbf{f}[\mathbf{a} \; \mathbf{y}^3, \; \mathbf{y}]$ ,  $\mathbf{y} \rightarrow 0]$ 1  $\frac{1}{a}$

Luego el límite de g en el punto (0,0) no existe, ya que en la trayectoria x=a *y*3 depende del parámetro "a".

**Ejemplo 6.** Calcular  $\lim_{(x,y)\to(0,0)} \frac{xy^2}{x^2+y^2}$  $x^2 + y^2$ 

Definimos la función

**Clear@"Global`∗"<sup>D</sup> fe** $[x_1, y_1] := \frac{xy^2}{x^2 + y^2}$ 

Calculamos los límites direccionales

 $Limit[f[x, mx], x \rightarrow 0]$ 0

Calculamos los límites parabólicos

 $Limit [f[x, mx^2], x \rightarrow 0]$  $\overline{0}$ 

$$
\begin{aligned} \text{Limit} \left[ \mathbf{f} \left[ \mathbf{m} \, \mathbf{y}^2, \, \mathbf{y} \right], \, \mathbf{y} \to \mathbf{0} \right] \\ 0 \end{aligned}
$$

Hacemos el cambio a coordenadas polares

 $\mathbf{F}[\rho_-, \theta_-] = \mathbf{f}[\rho \cos[\theta], \rho \sin[\theta]]$ //  $\sinh(\theta)$  $\rho$  Cos $[\theta]$  Sin $[\theta]^2$ 

 $Limit[F[\rho, \theta], \rho \rightarrow 0]$ 

 $\Omega$ 

 $\mathbf{Abs}\left[\mathbf{F}[\rho,\theta]-0\right]$ Abs  $\left[\rho \cos \left[\theta\right] \sin \left[\theta\right]^2\right]$ 

Observamos, por último, cómo en este caso la utilización de coordenadas polares no presenta problemas, ya que la expresión  $F(\rho,\theta)$  tiende a cero para cualquier valor del ángulo  $\theta$  cuando  $\rho$  tiende a cero y la expresión  $|F(\rho,\theta)$ -L) está mayorada por la función  $\varphi(\rho)=\rho$  que depende sólo de  $\rho$  y es tal que lim<sub> $\rho\to 0$ </sub> $\varphi(\rho)=0$ , por lo que es suficiente para afirmar que  $\lim_{(x,y)\to(0,0)} f(x, y) = 0.$ 

#### **3.- CONTINUIDAD**

Una función de dos variables f (x, y) es continua en el punto (a, b) si y sólo si

lim  $\lim_{(x,y)\to(a,b)} f(x, y) = f(a, b).$   $\blacksquare$  **Ejemplo 7.** Estudiar la continuidad de la función f(x,y)= $\frac{xy}{x^2+y^2}$ si (x,y) $\neq$ (0,0) y **f(0,0)=0 en el punto (0,0).**

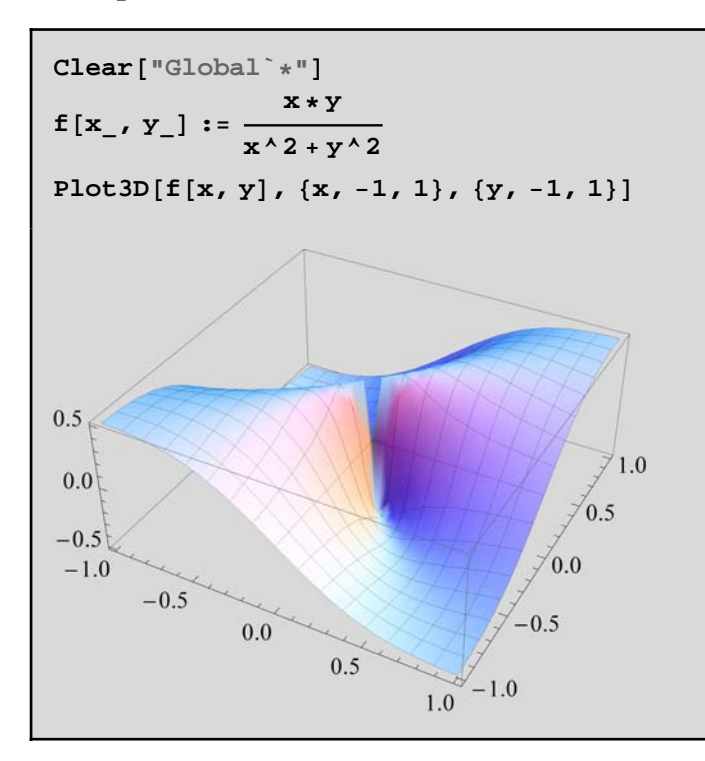

Vamos a calcular los límites direccionales.

```
Limit[f[x, mx], x \rightarrow 0]m
1 + m^2
```
Como los límites direccionales dependen de m quiere decir que no existe el límite. Por tanto la función no es continua en (0, 0).

 $\blacksquare$  **Ejemplo 8.** Estudiar la continuidad de la función f(x,y)= $\frac{x^2+2 \times y^2+y^2}{x^2+y^2}$ si (x,y) $\neq$ (0,0) y **f(0,0)=0 en el punto (0,0).**

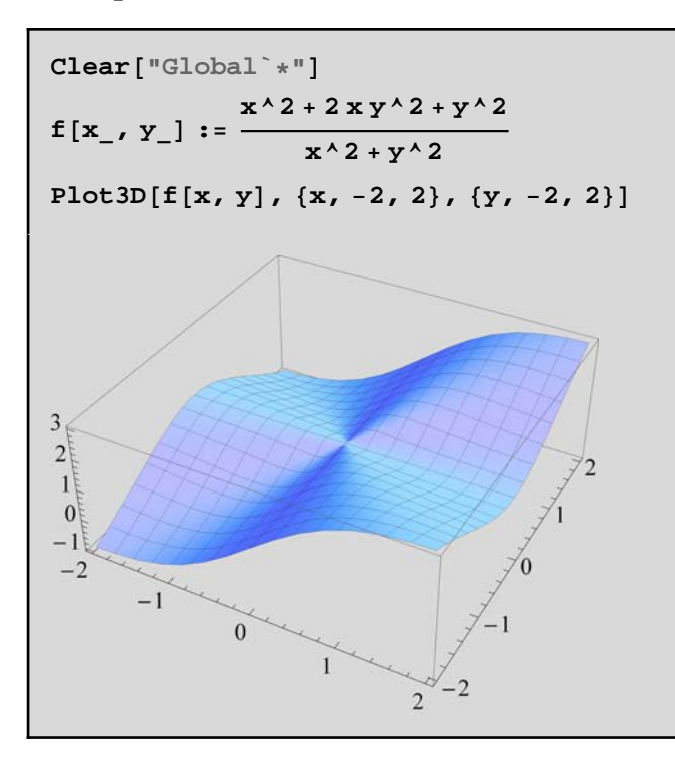

Vamos a calcular el límite en coordenadas polares.

 $\mathbf{F}[\rho_-, \theta_+] = \text{FullSimplify}[\mathbf{f}[\rho \cos(\theta], \rho \sin(\theta)])$  $1 + 2 \rho \cos[\theta] \sin[\theta]^2$ 

 $Limit[F[\rho, \theta], \rho \rightarrow 0]$ 1

 $\mathbf{Abs}[\mathbf{F}[\rho, \theta] - 1]$ 2 Abs $\left[\rho \cos \left[\theta\right] \sin \left[\theta\right]^2\right]$ 

#### Observamos, por último,

cómo en este caso la utilización de coordenadas polares no presenta problemas ya que la expresión |

 $F(\rho, \theta) - 1$  | está mayorada por la función  $\varphi(\rho) = 2 \rho$ , que depende sólo de  $\rho$  y es tal que  $\lim_{\rho \to 0} \varphi(\rho) = 0$ , por lo que es suficiente para afirmar que  $\lim_{(x,y)\to(0,0)} f(x, y) = 1$ . Como  $\lim_{(x,y)\to(0,0)} f(x, y) = 1 \neq f(0,0) = 0$ , la función no es continua en (0,0). Si hubiéramos definido f(0,0)=1 la función sí que sería continua.

### **4.- EJERCICIOS PROPUESTOS**

**Ejercicio 1.- Representar gráficamente las siguientes funciones y sus curvas de nivel.**

**a**)  $f(x,y)=x^2 - y^2$ 

**b**)  $f(x,y)=\text{sen}(x, y)$ 

**Ejercicio 2. Analizar el límite cuando**  $(X, y) \rightarrow (0, 0)$  **de las siguientes funciones:**

**i** (a)  $f(x,y) = \frac{\text{sen}(x^2 + y^2)}{x^2 + y^2}$ 

**(b)**  $g(x,y) = (x^2 + y^2) \ln(x^2 + y^2)$ 

**Ejercicio 3. Demostrar que no existe el límite cuando**  (*x*, *y*) → (0, 0) de la función f(x,y)= $\frac{2x^2+3xy+4y^2}{3x^2+5y^2}$ . Representar su **gráfica y analizar el resultado.**

**Ejercicio 4. Analizar la continuidad en (0,0) de la función f**(x,y)= $\frac{x^2 y^3}{2 x^2 + y^2}$ si (x,y)≠(0,0) y f(0,0)=0.